## Bugs & Wish list

Module loadstats doesn't work when positioned bottom | Tiki Wiki CMS Groupware :: Development Module loadstats doesn't work when positioned bottom

### Status

Open

Subject

Module loadstats doesn't work when positioned bottom

Version

18.x

Category

• Bug

Feature

Modules

Resolution status

New

Submitted by

hman

Lastmod by

hman

Rating

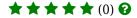

# Description

For some time, I have wondered why I did not see the module loadstats contents, just it's headline. At first I thought it might be a localization problem (I use the localized German version of 18.3 at the moment) and looked up the module's real name and localized name, and added it again.

Funny thing: At first I had two module loadstats at the bottom. One worked, and the other did not. So I removed what I thought was the first, but then the only remaining reverted to not show it's contents. So I removed that one, too. And added the module once again, but by mistake in position top. There it worked as it should.

So I just wanted to move to position bottom, so that was the only thing I changed: From top to bottom. And it stopped working. Moving it back up to top cured this, so this behaviour is reproducible.

Thanks hman

Importance

5

Easy to solve?

5

Priority

25

Demonstrate Bug (Tiki 19+)

## This bug has been demonstrated on show2.tiki.org

Demonstrate Bug (older Tiki versions)

This bug has been demonstrated on show.tikiwiki.org

Ticket ID

7340

Created

Thursday 23 April, 2020 07:31:17 GMT-0000 by hman

LastModif

Thursday 23 April, 2020 07:31:17 GMT-0000

#### Comments

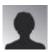

hman 23 Apr 20 07:50 GMT-0000

Once again, I cannot edit my own bug reporting. I do get the editor, I make my changes and click on "Save", and the bug report remains completely unchanged. No error messages. All my edits are immediately forgotten. Two times in a row.

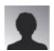

hman 23 Apr 20 08:25 GMT-0000

Strange things happen... I created an instance on show2.tiki. There the loadstats module did not work in position bottom.

But something else was strange: I saw the module poweredby that was also positioned bottom, but I did not see the "Powered by Tiki Wiki version" etc. So I wanted to see whether it might be permissions incorrectly set. So I went to edit this modules settings, set permissions for all - and then the module did not have any name in the list of modules assigned to bottom!

At first I thought I could have made a mistake, and wanted to re-assign the module powered by, but could not find it in the list. Could it be that version - what exactly drives show2.tiki? - 21.x no longer has a module poweredby (which I would reconsider!) but the creating script for the instance installs a nonexistent module that therefore of course doesn 't display anything?

If poweredby really has been dropped, please rethink that one. It is quite useful if you have more than one Wiki installation...

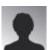

hman 23 Apr 20 09:29 GMT-0000

No luck creating an instance on show.tiki.org (to demostrate on 18.x). After half an hour, still the "missing files" dialog...

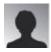

hman 23 Apr 20 11:23 GMT-0000

2 hrs later still "missing files"...

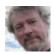

Jonny Bradley 23 Apr 20 14:52 GMT-0000

Sorry **@hman**, sounds like show "1" is broken again, maybe try setting one up on show2 for 21.x? That where we'll need to fix it first anyway.

Thanks!

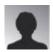

hman 23 Apr 20 20:47 GMT-0000

On 21.x I have already set up an instance and could not reproduce the bug, so it may be limited to 18.x. Some news: In the meantime my 18.3 installation does again show loadstats, so it might be a caching issue (although I did try to clear the cache beforehand. Back then clearing the cache did nothing.

Btw., here on dev.tiki.org I occasionally see an error message "error trying to detect Javascript". That may be the culprit that sometimes I cannot edit my bug reports. When I saw the error message, sometimes bug reports did not show any comments.

### **Attachments**

| filename | created | hits | comment | version | filetype |  |
|----------|---------|------|---------|---------|----------|--|
|          |         |      |         |         |          |  |

No attachments for this item

The original document is available at https://dev.tiki.org/item7340-Module-loadstats-doesn-t-work-when-positioned-bottom

dev.tiki.org 2024-04-26 Page 3 of 3